# <span id="page-0-0"></span>Compiler Construction

 $\sim$  The Tigrou Project  $\sim$ 

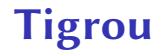

### Disclaimer

### Tigrou is currently not a part of the curriculum anymore. The following slides are purely historical.

### Goals

Introduction to transpilation & compilation techniques

Define & execute a mini-language in one week!

Discover & play with (a subset of) Tiger's language

Helper for choosing the main project of the semester: Tiger or Spider

# Tigrou's Backus–Naur Form (BNF)

```
number ::= [0-9]+id ::= [a-zA-Z][a-zA-Z] [0-9]*
exp : := exp " +" exp| exp "-" exp
   \vert exp " exp
   \vert exp \vert /" exp
     " (" \exp"")"| number | "let"
"var
" id
":=
" exp
      "in" exp "end"
   | "print" "(" exp
"
)
"
     identifier
```
## **Restrictions**

Name reusability

A variable name cannot be reused !

### Syntactically correct

Even if  $1 + print(2)$  is syntactically correct, it will failed to type check

### No sequence of instructions

Only one expression is available in a given scope but it can be simulated using nesting

# **Stages**

# **Stage 1:** Scanner, Parser, and AST

# **Stage 2:**

Binder & Type Checker

# **Stage 3:**

GNU C Code generation (compound statements)

# Stage 1: Scanner, Parser & AST

Two difficulties:

- combine Flex/Bison with the AST generation
- pretty-printer

**Start from your THL calculator!**<br>Start from your THL calculator!

# Stage 1: Scanner, Parser & AST

### Two difficulties:

- combine Flex/Bison with the AST generation
- pretty-printer

### Start from your THL calculator!

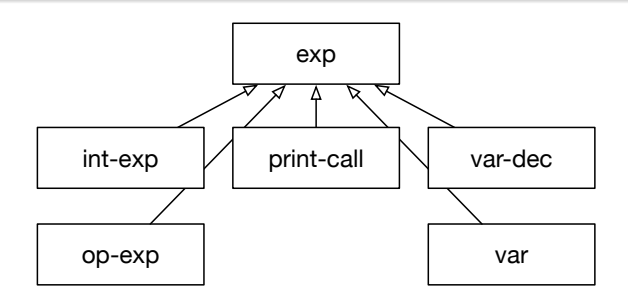

# Stage 2: Binder & Type Checker

### Binder

Only check that a variable is not used twice!

TypeChecker Check for illegal combination in expressions

### Technical detail

Use virtual dispatch to walk the AST

# Stage 3: Code Generation

Input

```
let var a := 2in
  print(a + 2)end
```
#### **Output**

```
#include <stdio.h>
int main(void) {
  ({
    int a = 2;
    printf("%d\n", (a + 2));
  })
}
```
<span id="page-10-0"></span>Summary

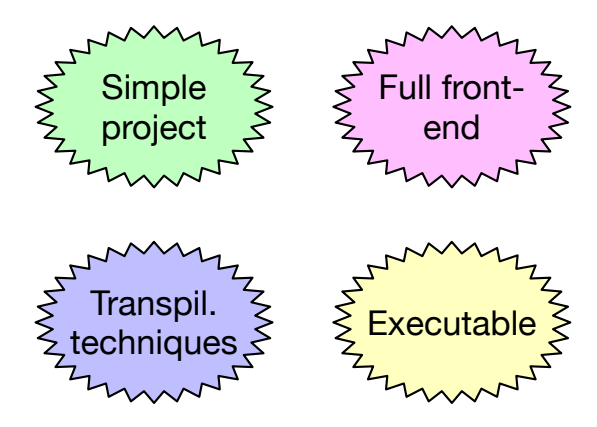